# **Inhalt**

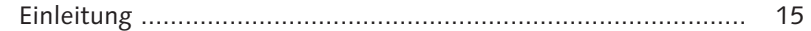

### **TEIL I ABAP – gestern, heute und morgen**

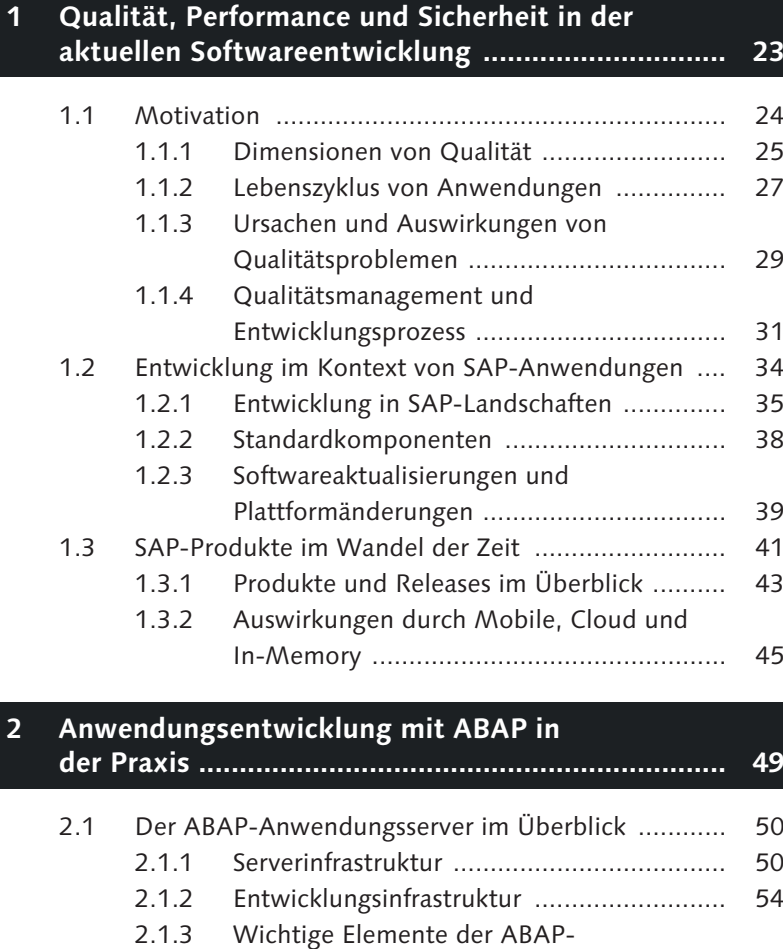

Programmierung ........................................ 58

Legacy-Komponenten ................................ 72

2.2 Modernes ABAP-Anwendungsdesign ...................... 64 2.2.1 Architektur-Blaupause ............................... 66

2.2.2 SAP-Investitionen und Umgang mit

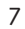

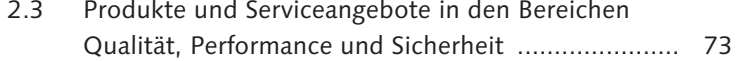

### **TEIL II Qualität**

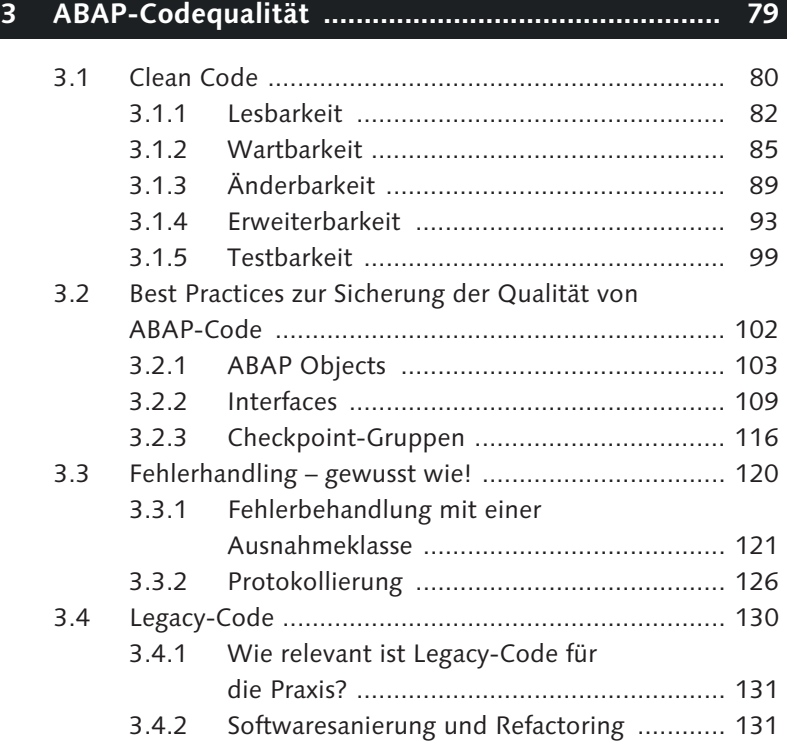

### **4 Modultests mit ABAP Unit ..................................... 135**

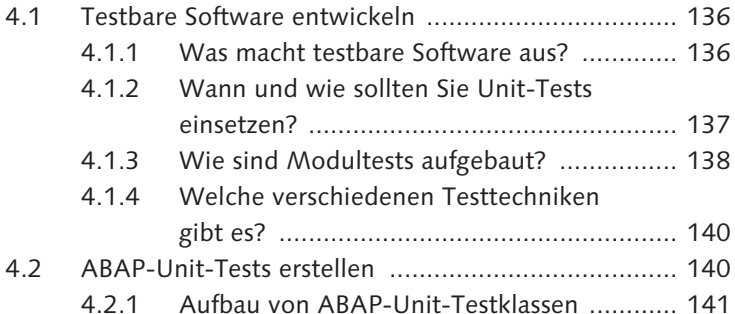

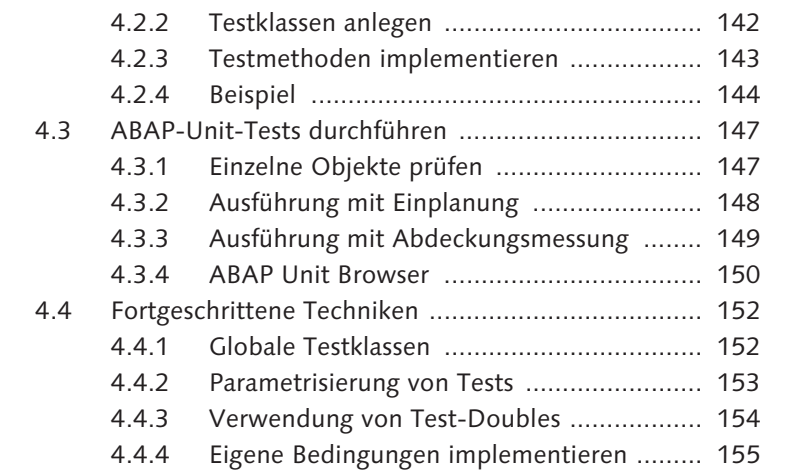

# **5 Werkzeuge für die Qualitätssicherung ................... 157**

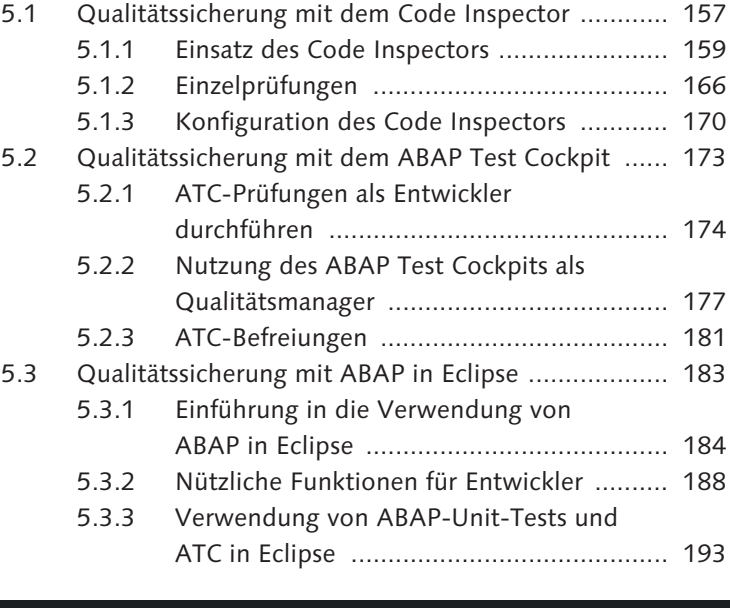

## **6 Prozesse und Methoden ......................................... 197**

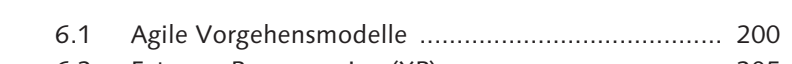

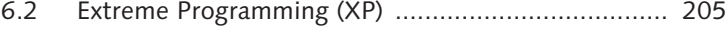

### **TEIL III Performance**

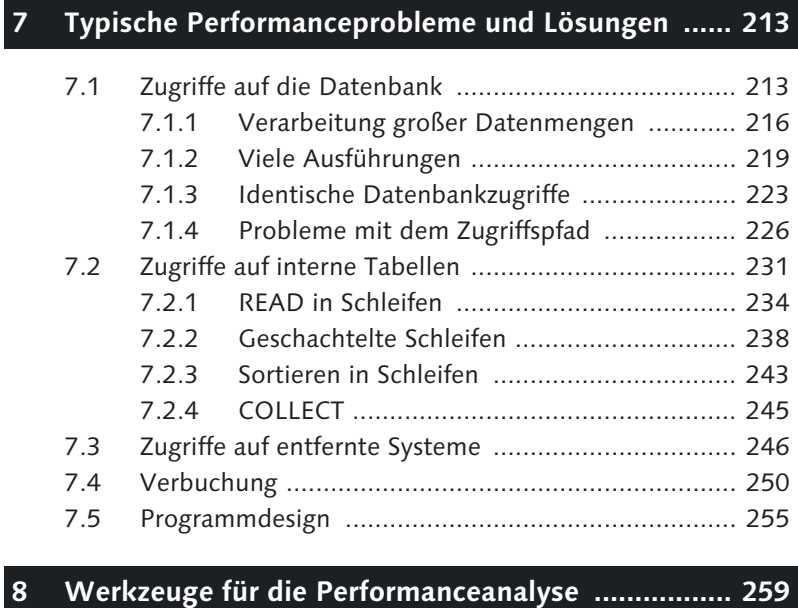

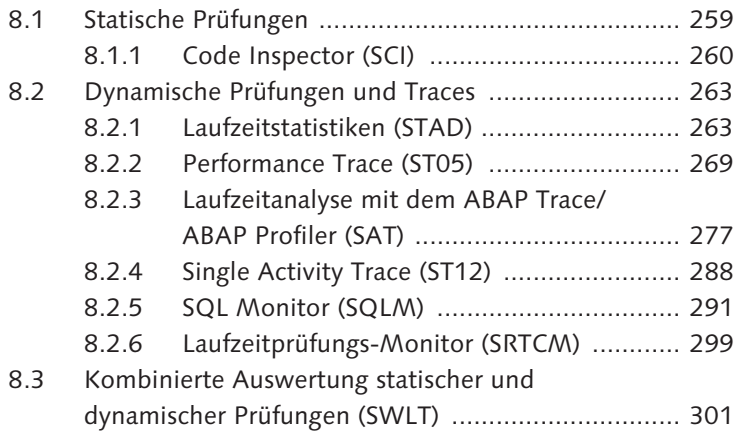

### **9 Durchführung von Performanceanalysen ................ 305**

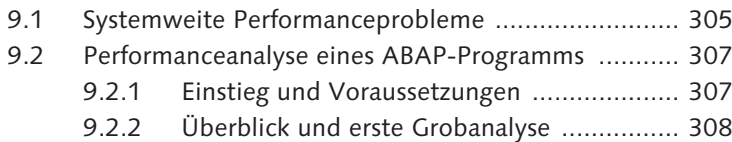

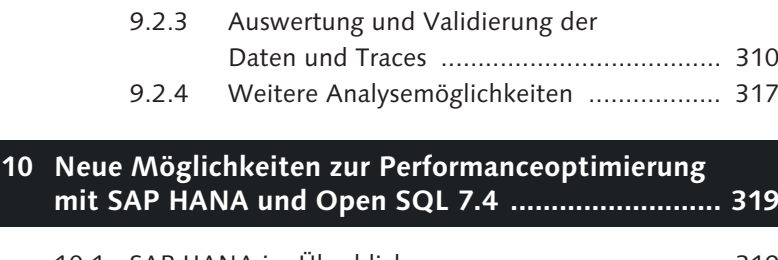

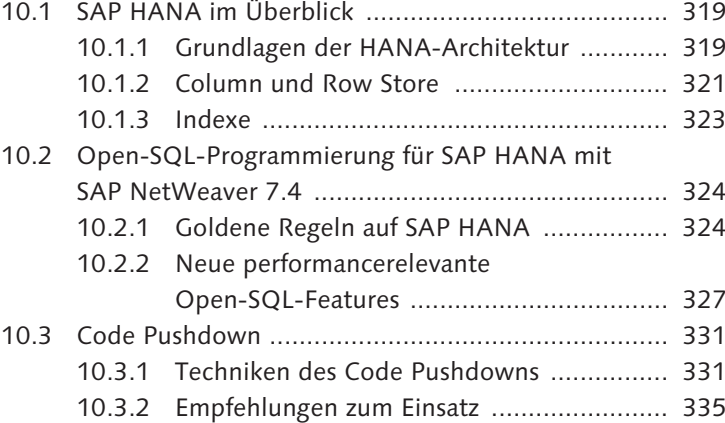

# **TEIL IV Sicherheit**

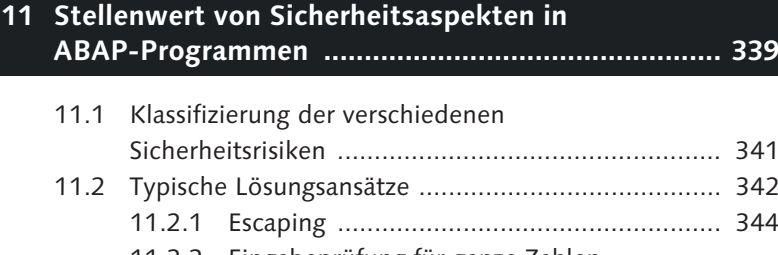

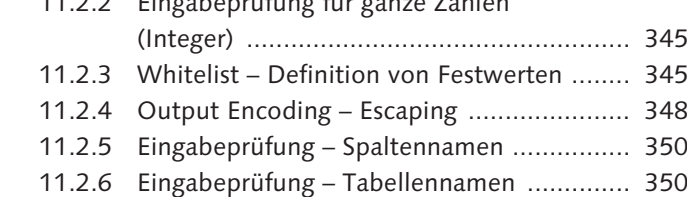

### **12 Schwachstellen und Schutzmaßnahmen ................. 353**

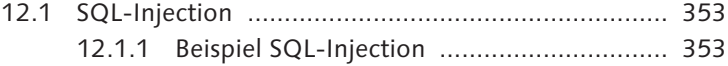

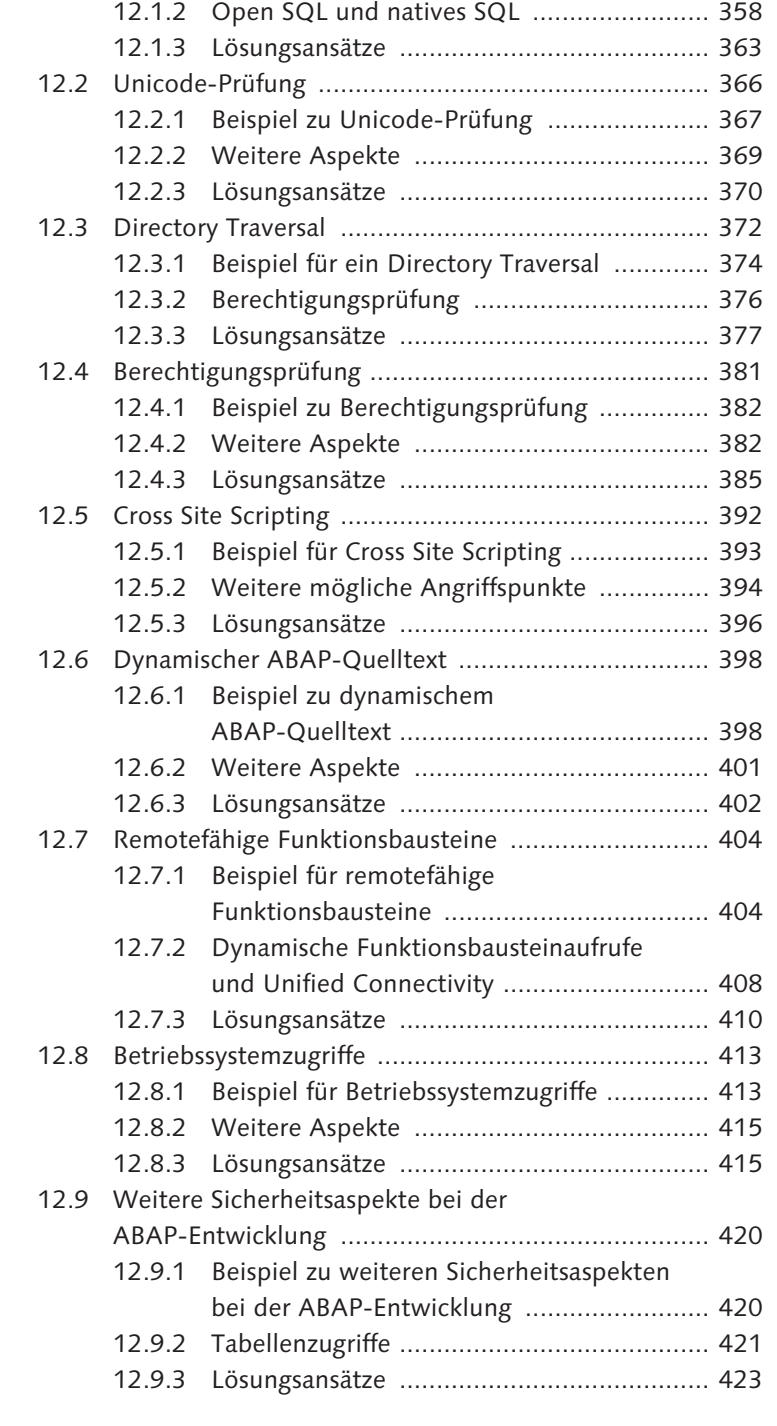

### **13 Sicherheitsprüfungen für den ABAP-Quelltext durchführen ............................................................. 427**

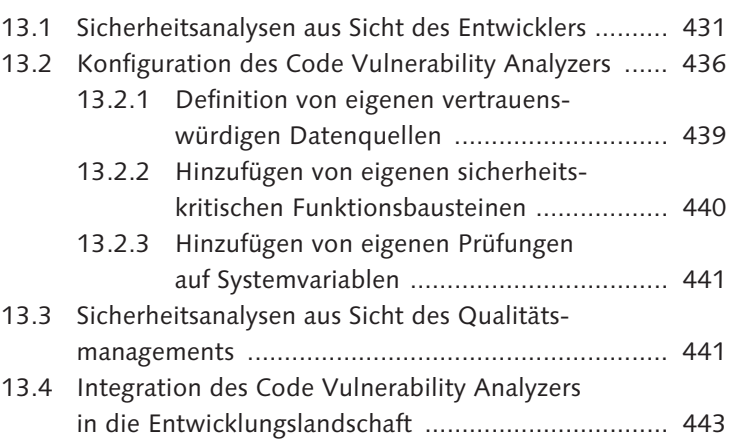

# **TEIL V Praxistipps**

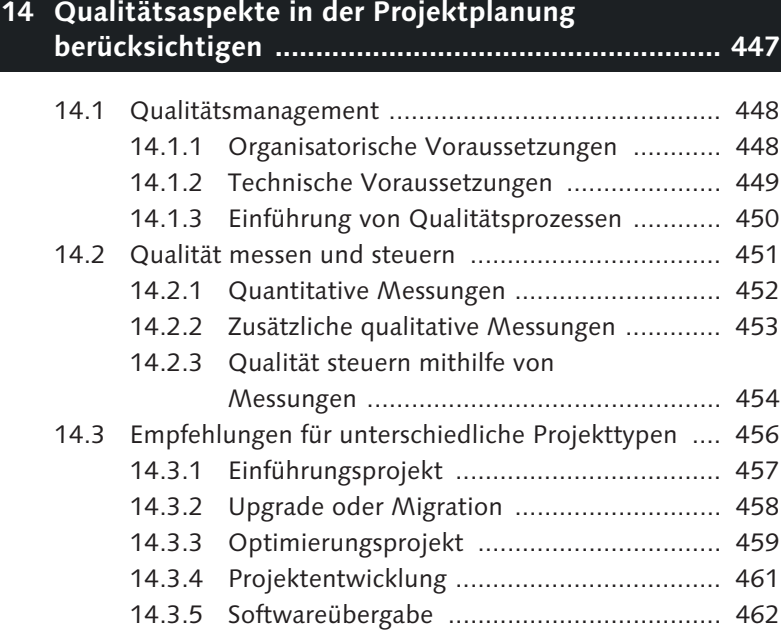

### **15 Empfehlungen für den Einsatz der Techniken und Werkzeuge ....................................................... 465**

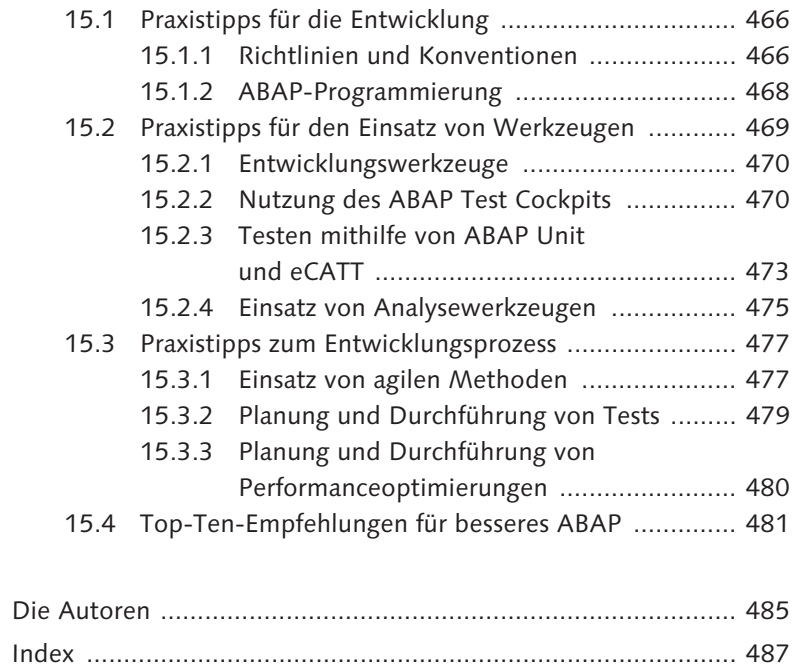